## **AGAVA Readout AGAVA Readout**

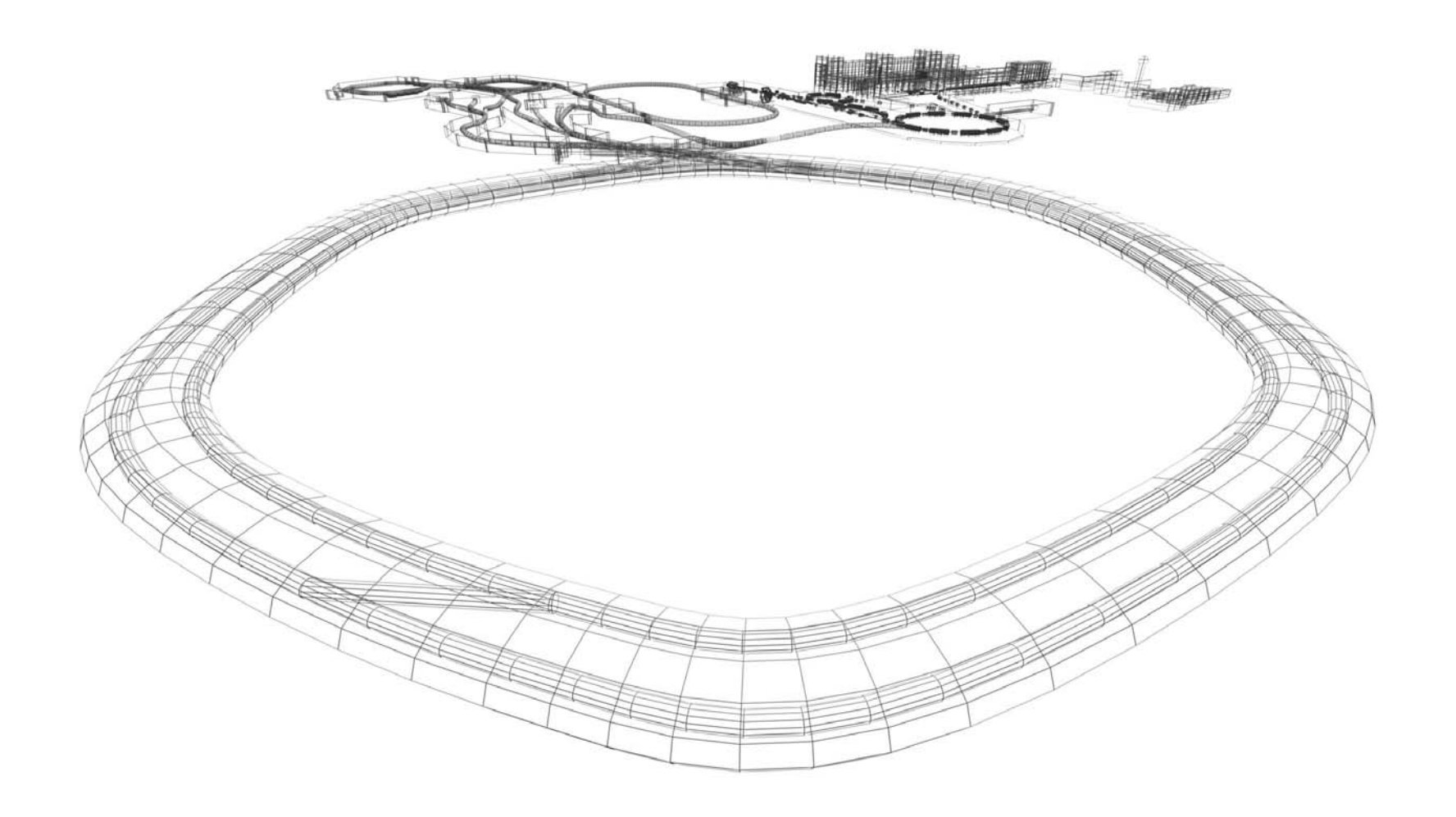

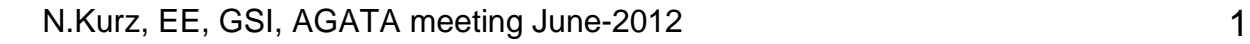

GS

## **Some Experience Some Experience**

- -A GAVA Front Panel input caption!? -> Manual
- -AGAVA not ready after power up (with VME sys reset)

Two TEST Setups

AGAVA Standalon

Only validations, no rejection(s)

AGAVA within a small GTS Tree: No trigger processor available

Only rejections, no validation(s)

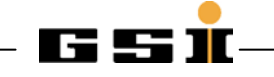

## **AGAVA data ready check AGAVA data ready check**

```
while (1) // attention, could be infinite !! t
obechang
ed.{
  // first check, t
h
at data is read
y
o
n t
h
e agava
  l_dat =*pl_
ag_stat;
  //printm ("AGAVA %d status: 0x%x \
n", l_i, l_
dat[l_i]); slee
p (1);
  if ( (l_dat] & 0x200000) == 0x200000) {break;}
}
if ( (l_dat[l_i] & 0x4) == 0x4) //
valid trigge
r{
  //printm ("a
ccepted trigger AGAVA %d \n", l
_i);
}
if ( (l_dat[l_i] & 0x8) == 0x8) //
r
ejected trigger
{
  //printm ("r
ejected trigger AGAVA %d \n", l
_i);
  //sleep (1);
}
```
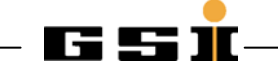

## **AGAVA Readout AGAVA Readout**

```
pl_tmp
= pl_ag_stat;
*pl dat++ = *(pl tmp+ 4); // local taq 24-47
*pl_dat++ = *(pl_tmp+ 5); // local tag 0-23
*pl_dat++ = *(pl_tmp+ 8); // event number
*pl_dat++ = *(pl_tmp+ 0); // status
*pl dat++ = *(pl tmp+ 1); // local trigger counter
*pl_dat++ = *(pl_tmp+ 2); // validation trigger counter
*pl_dat++ = *(pl_tmp+ 3); // rejection trigger counter
*pl_dat++ = *(pl_tmp+ 6); // validation tag 24-47
*pl_dat++ = *(pl_tmp+ 7); // validation tag 0-23
*pl_dat++ = *(pl_tmp+ 9); // rejection tag 24-47
*pl_dat++ = *(pl_tmp+10); // rejection tag 0-23
*pl_dat++ = *(pl_tmp+11); // LLP status 0-7
*pl_dat++ = *(pl_tmp+12); // GTS status 0-7
*pl dat + + = *( pl tmp+13); // MSG in 0-7
*pl_dat++ = *(pl_tmp+18); // trigger input counter
*pl dat++ = *(pl tmp+19); // timeout counter
*pl dat++ = *(pl tmp+20); // fast clear delay
// check that busy and data ready is off after reading the registers
l_dat =*pl_ag_stat;
//printm ("AGAVA %d status: 0x%x \n", l_i, l_dat); 
if ( l_dat != 0x80) 
{
 printm ("ERROR>> AGAVA not ready for next trigger \n");
}
```
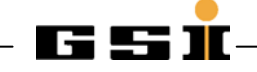